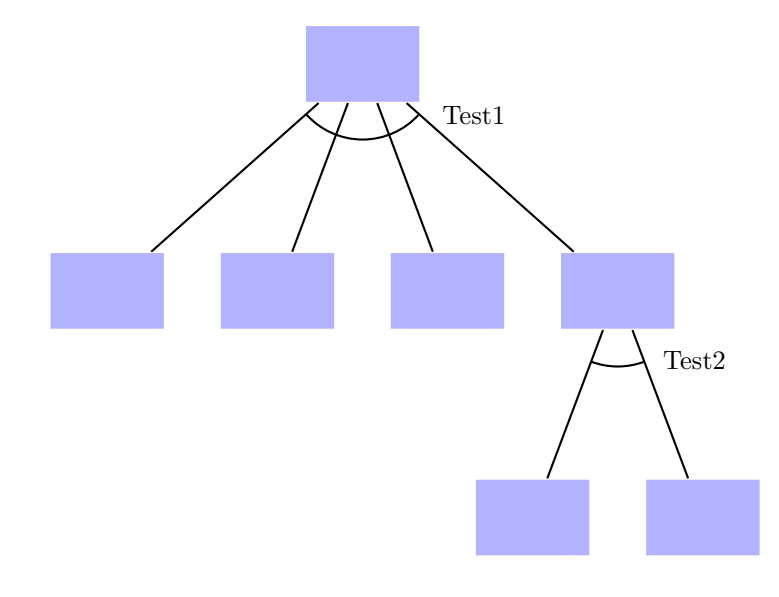

```
\usepackage{pst-tree,pstricks-add}
\SpecialCoor
\def\psedge#1#2{\ncline[linecolor=black]{#1}{#2}}
\def\Bogen#1#2#3{%
\psarc[linecolor=black](#1){1cm}%
  \{!\ \texttt{redNodeCenter\#1}\ \ \}#1.y #2.y sub abs #1.x #2.x sub abs atan 180 add}%
  {!\psGetNodeCenter{#3}
    #1.y #3.y sub abs #1.x #3.x sub abs atan neg 360 add}%
}
\pagestyle{empty}
\begin{document}
\psset{framesize=1.5 1,linecolor=blue!30,levelsep=3cm}
\pstree{\Tf*[name=A]}{%
  \Tf*[name=B]
  \Tf*
 \Upsilon\pstree{\Tf*[name=D]}{%
    \Tf*[name=D1]
    \Tf*[name=D2]
 }
}
\Bogen{A}{B}{D}\uput{1.2cm}[-30](A){Test1}
\Bogen{D}{D1}{D2}\uput{1cm}[-50](D){Test2}
```